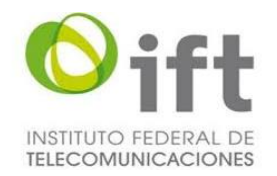

Consulta Pública del Instituto Federal de Telecomunicaciones con relación al "ANTEPROYECTO DE DISPOSICIÓN TÉCNICA IFT-011-2016: ESPECIFICACIONES DE LOS EQUIPOS TERMINALES MÓVILES QUE PUEDEN HACER USO DEL ESPECTRO RADIOELÉCTRICO Y QUE PUEDEN SER CONECTADOS A REDES PÚBLICAS DE TELECOMUNICACIONES. IDENTIFICADOR INTERNACIONAL DEL EQUIPO TERMINAL MÓVIL (IMEI) Y FUNCIONALIDAD DE RECEPTOR DE FRECUENCIA MODULADA (FM)"

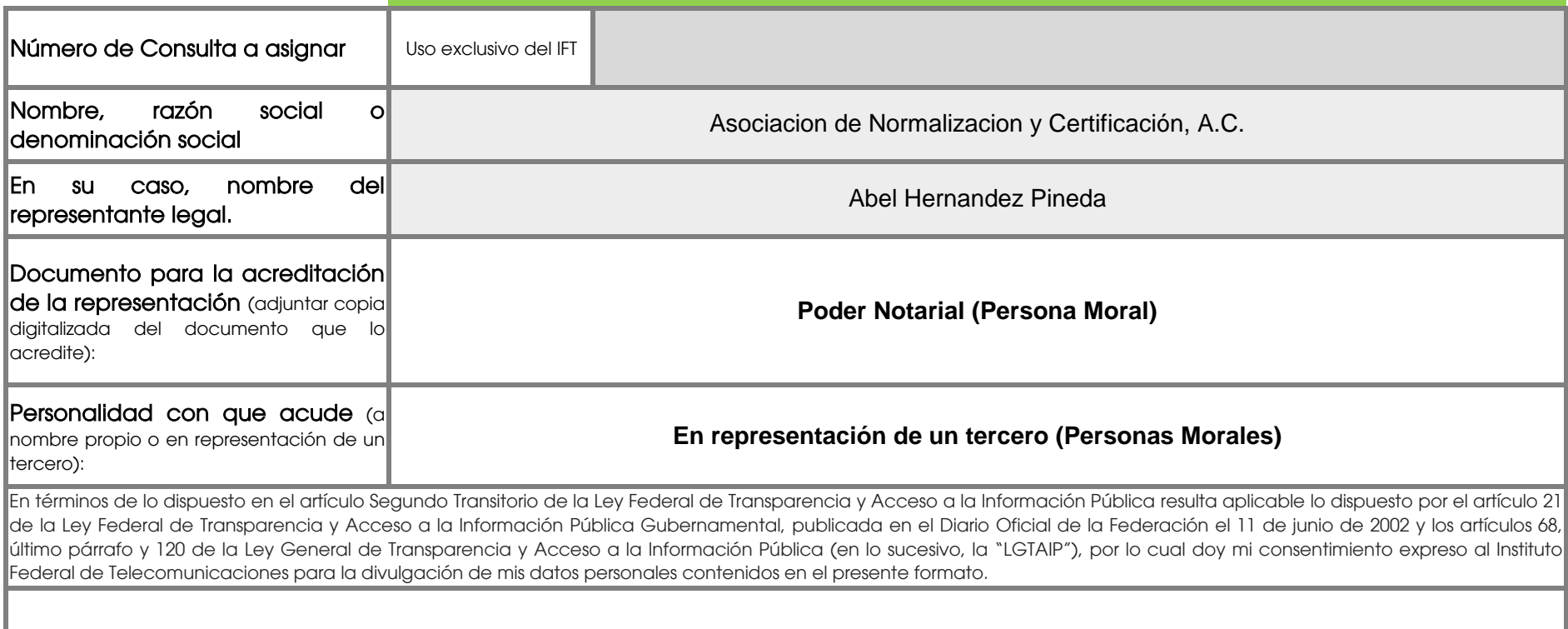

#### **Sí, acepto los términos**

#### **AVISO IMPORTANTE**

Los comentarios, opiniones y aportaciones presentadas durante la vigencia de la presente consulta pública, serán divulgados íntegramente en el portal electrónico del Instituto y, en ese sentido, serán considerados invariablemente públicos. En caso de que los comentarios, opiniones y aportaciones contengan información que pueda ser considerada como confidencial o reservada, se entenderá que, quien participa en este ejercicio, otorga su consentimiento expreso para la difusión de la misma, cuando menos en el portal del Instituto. Ello, toda vez que la naturaleza de las consultas públicas consiste en promover la participación ciudadana y transparentar el proceso de elaboración de nuevas regulaciones, así como generar un espacio de intercambio de información, opiniones y puntos de vista sobre un anteproyecto regulatorio o situación específica que este órgano constitucional autónomo somete a la consideración del escrutinio público, en términos de lo dispuesto por el artículo 120, fracción I, de la LGTAIP.

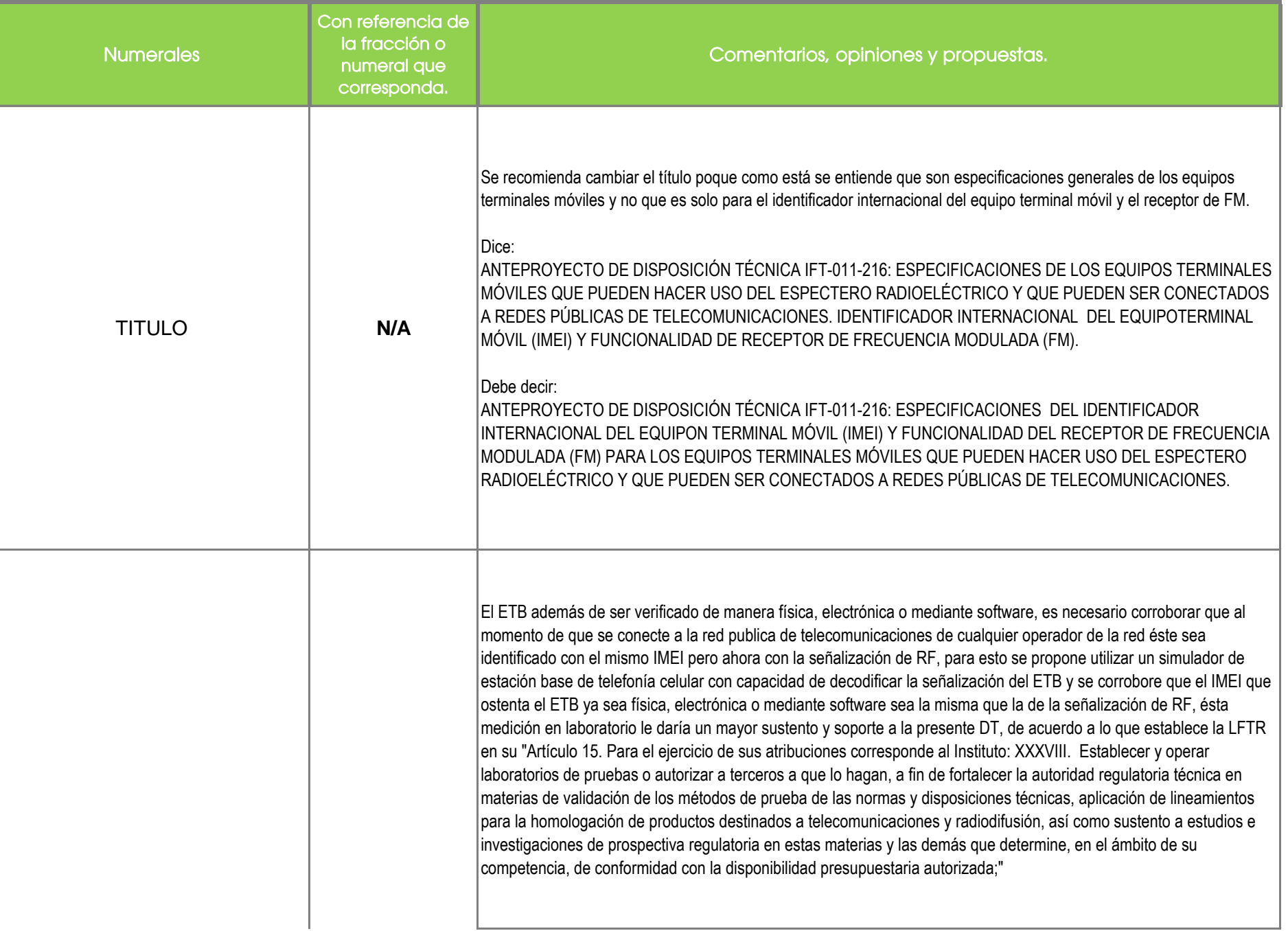

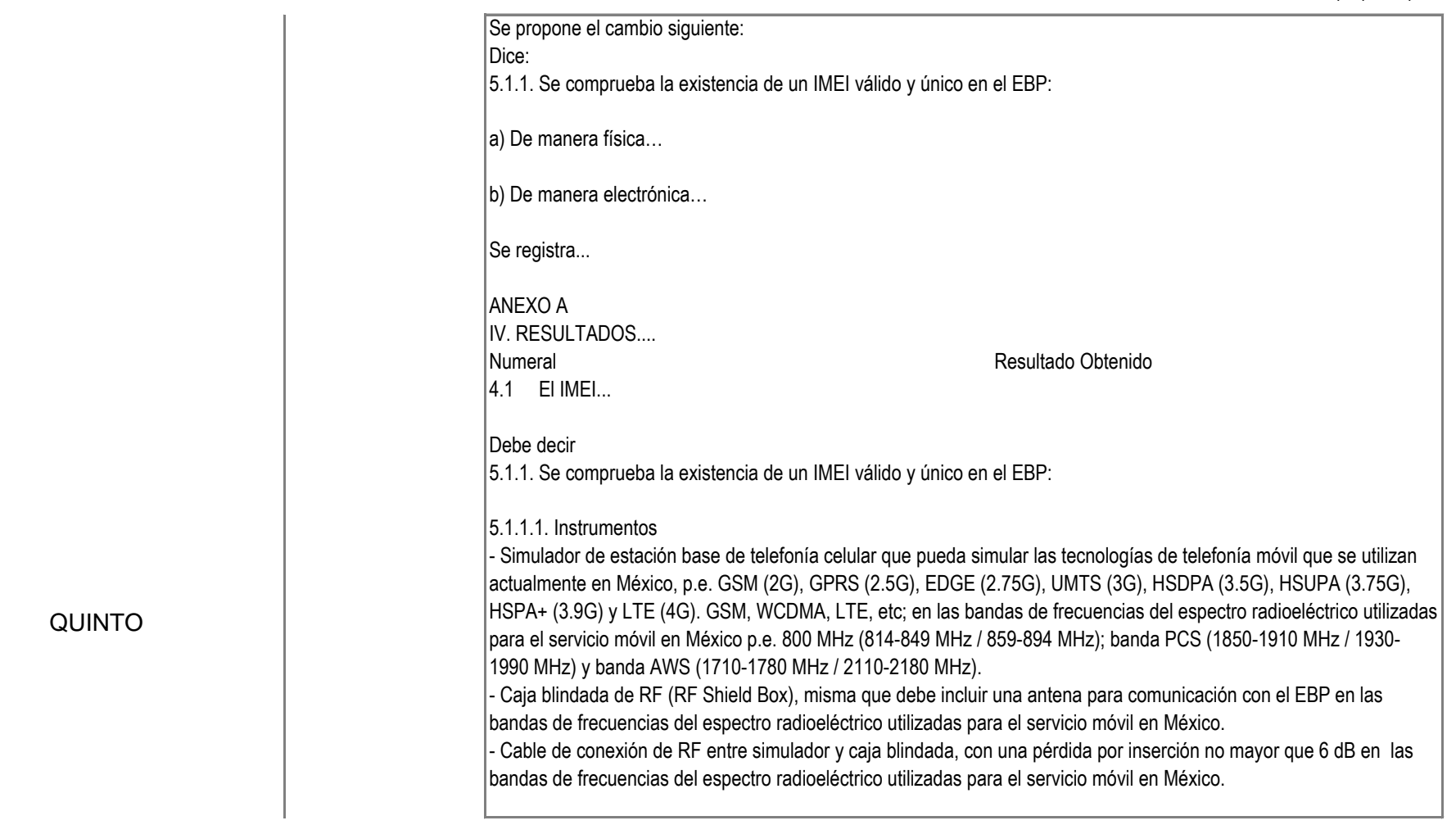

Consulta Pública sobre IFT-011-2016 26/08/2016 / 01:42 p. m.

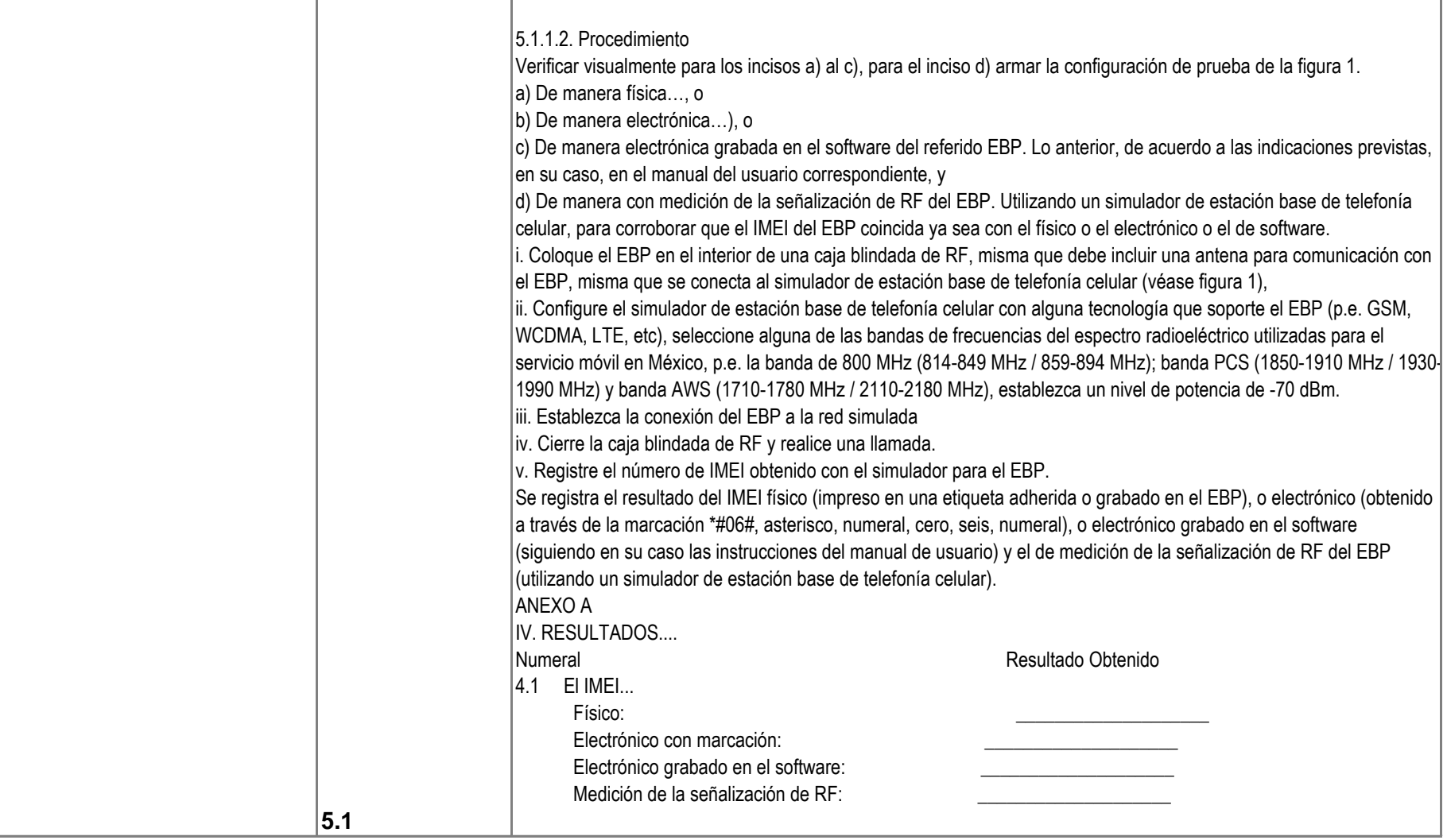

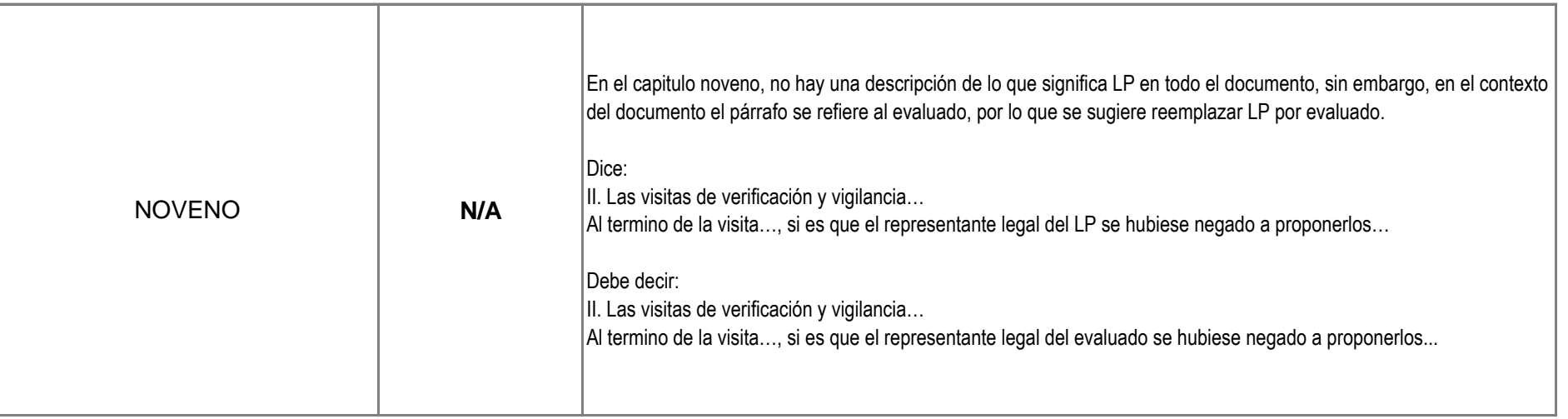

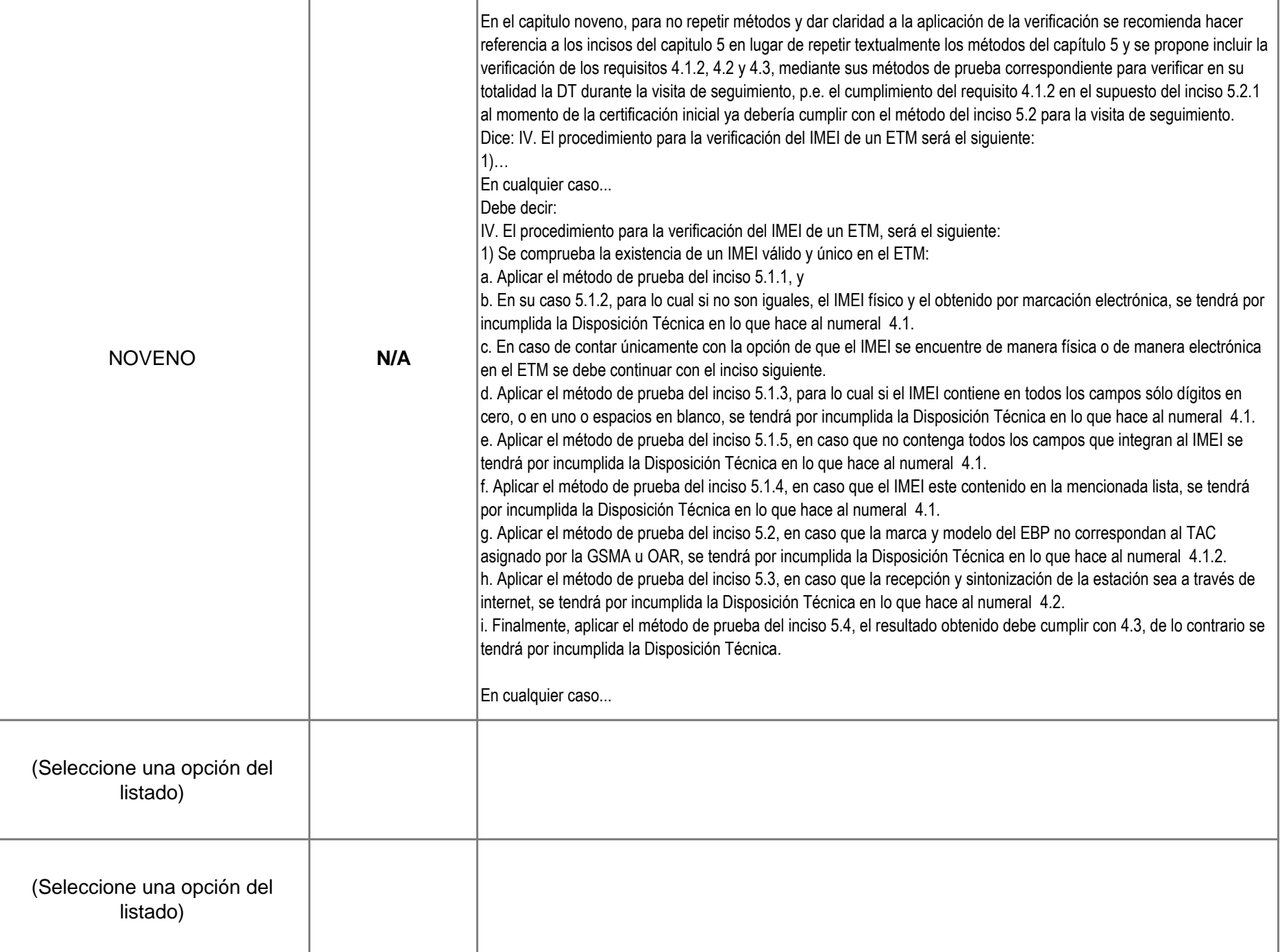

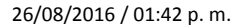

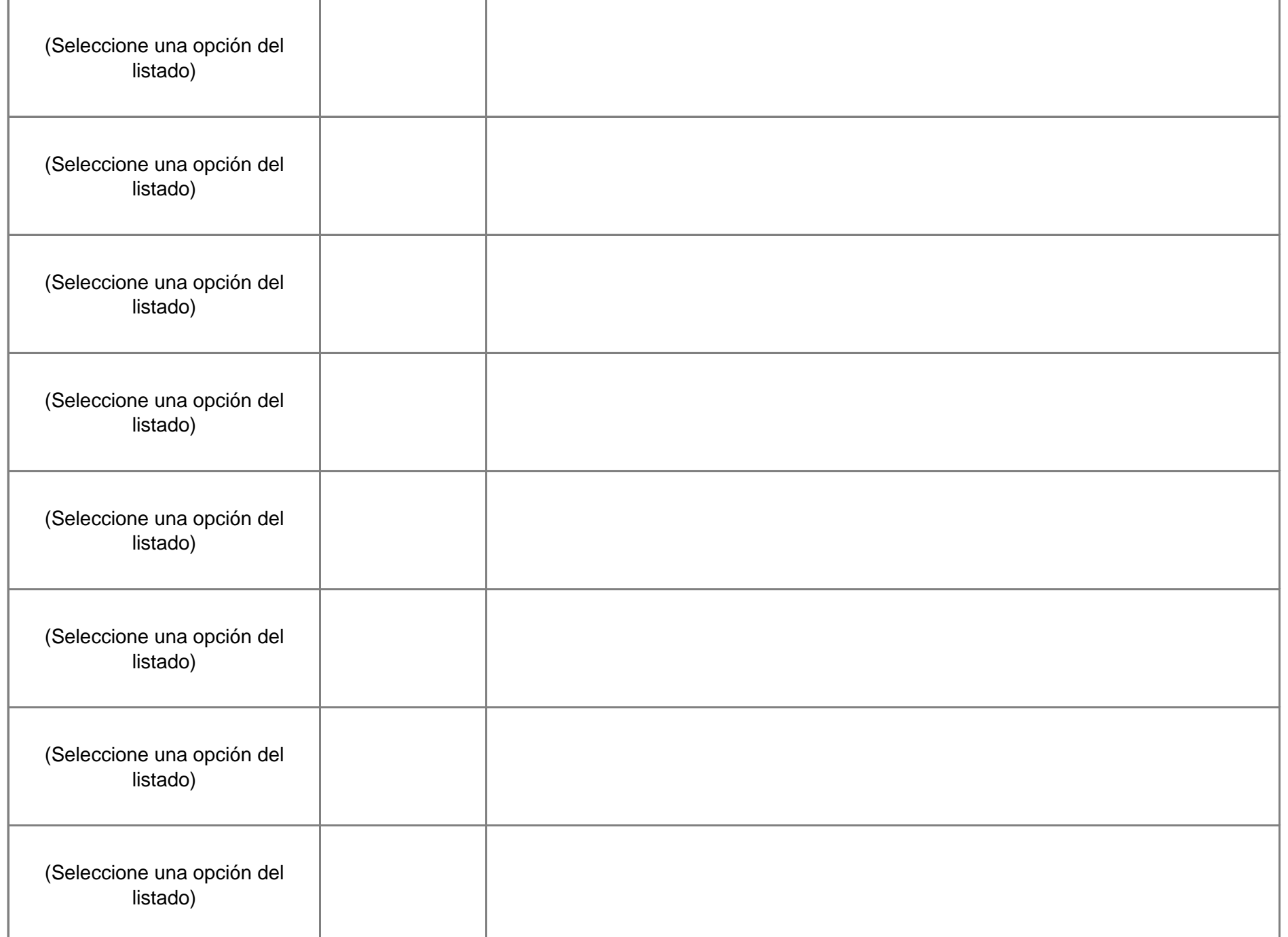

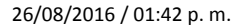

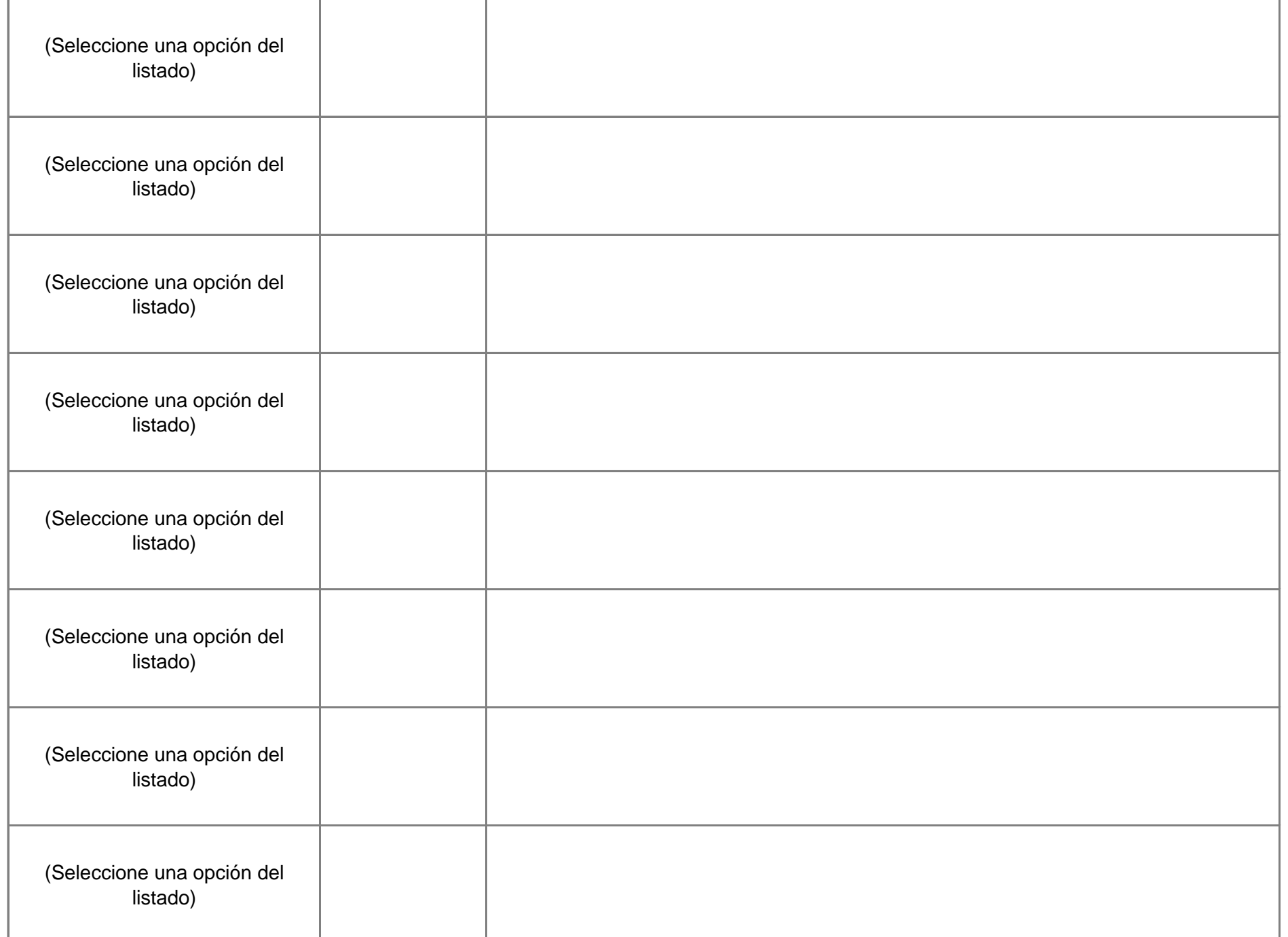

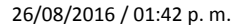

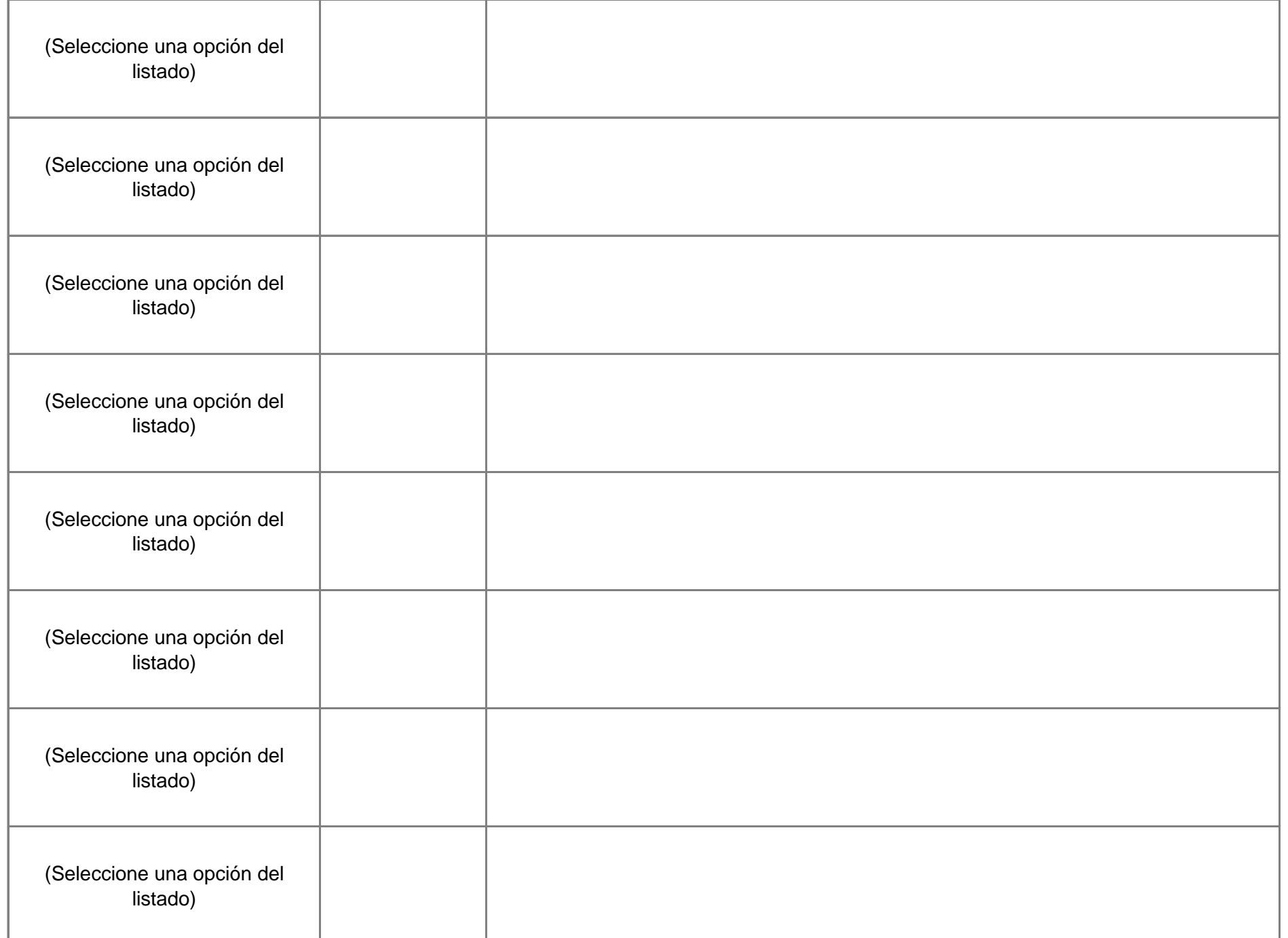

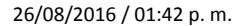

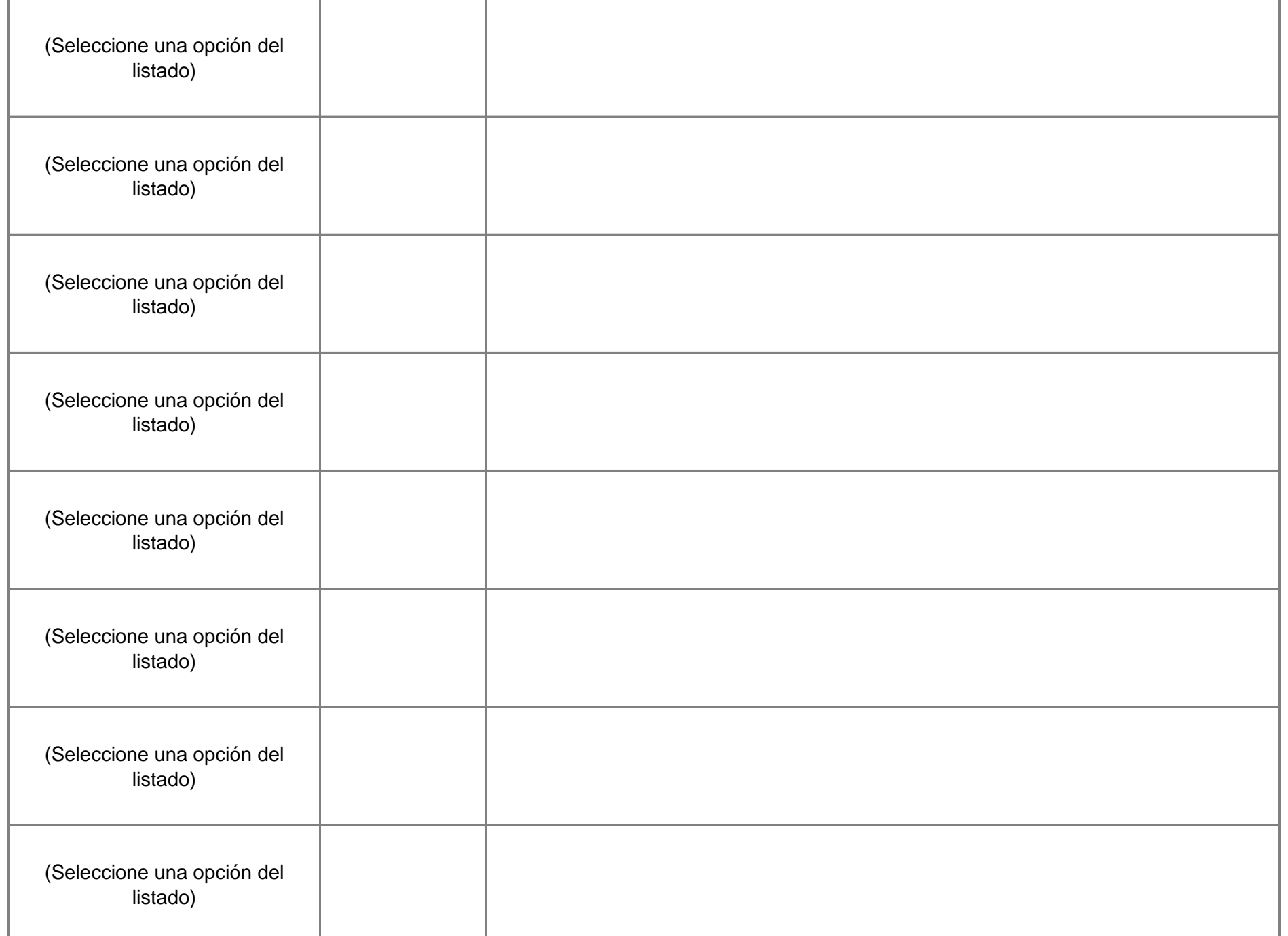

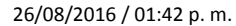

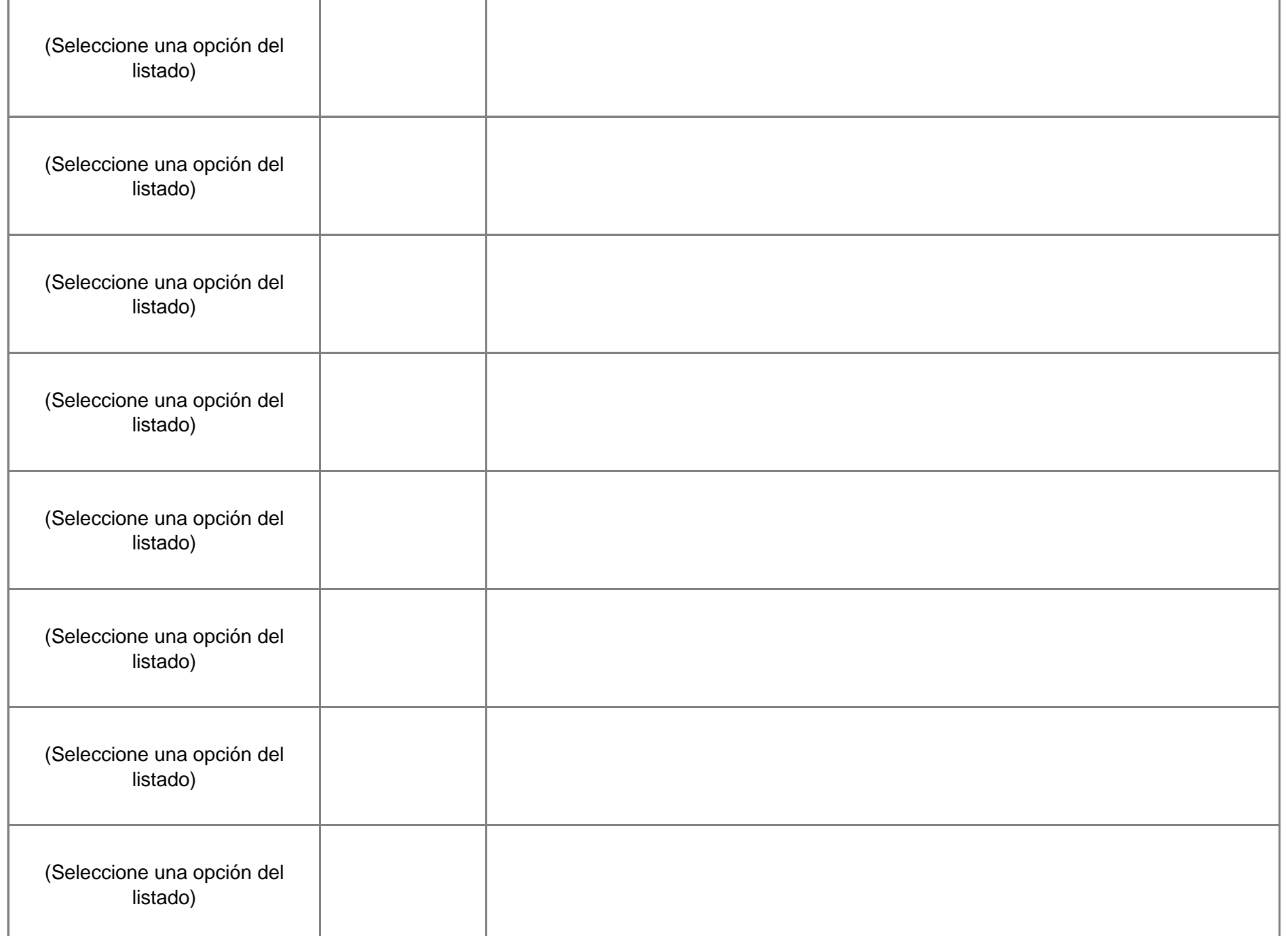

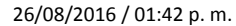

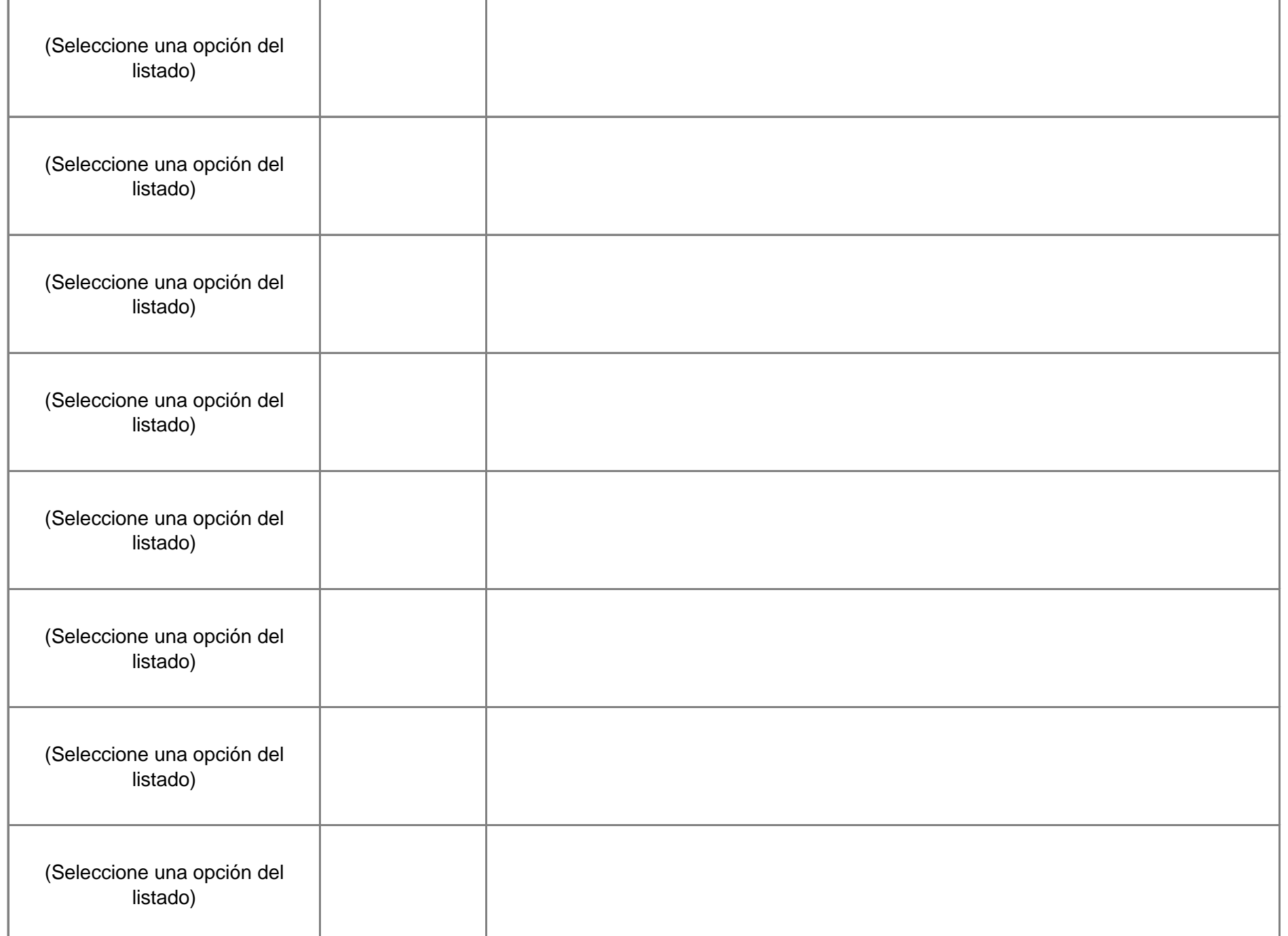

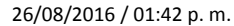

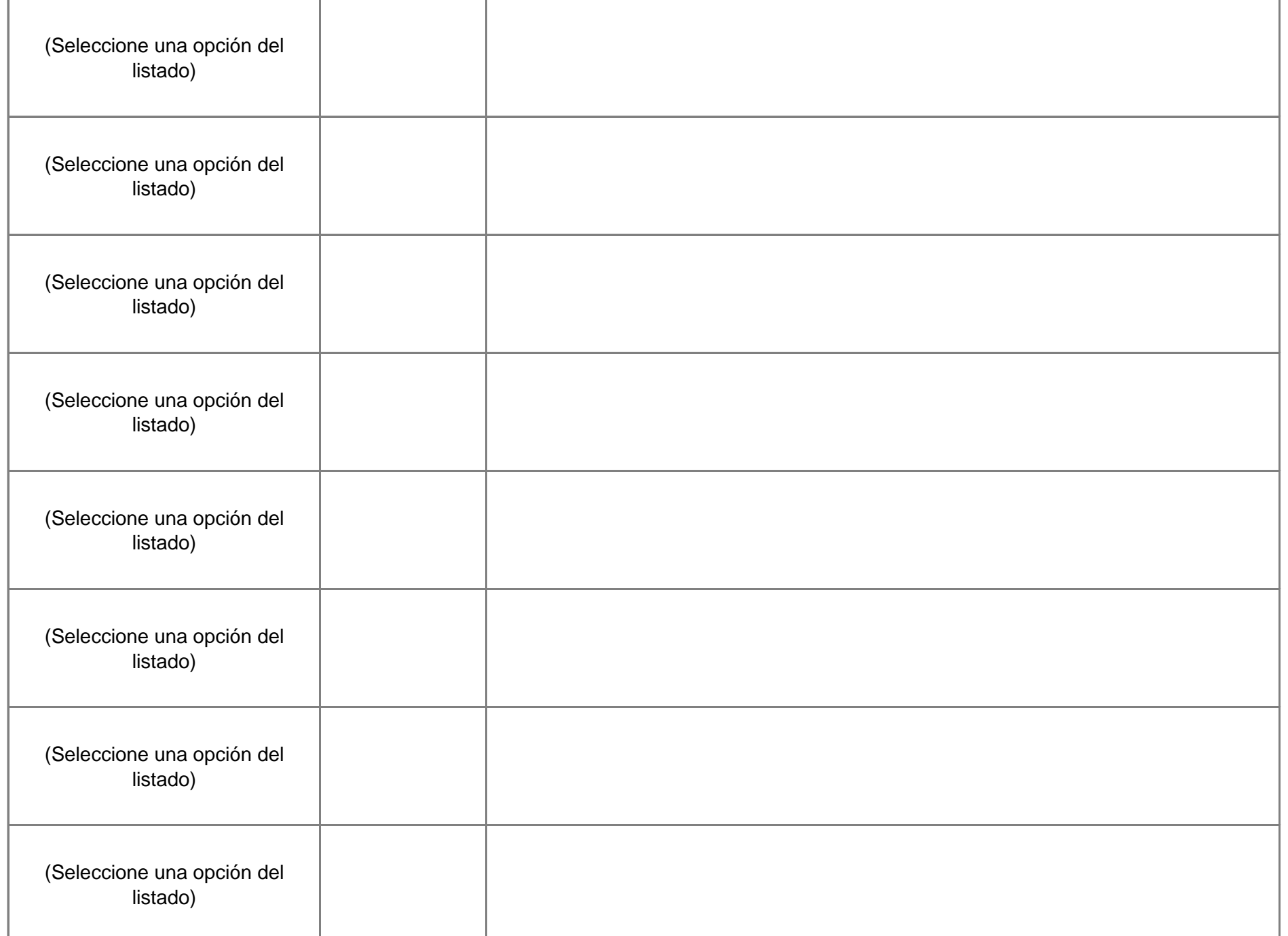

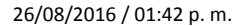

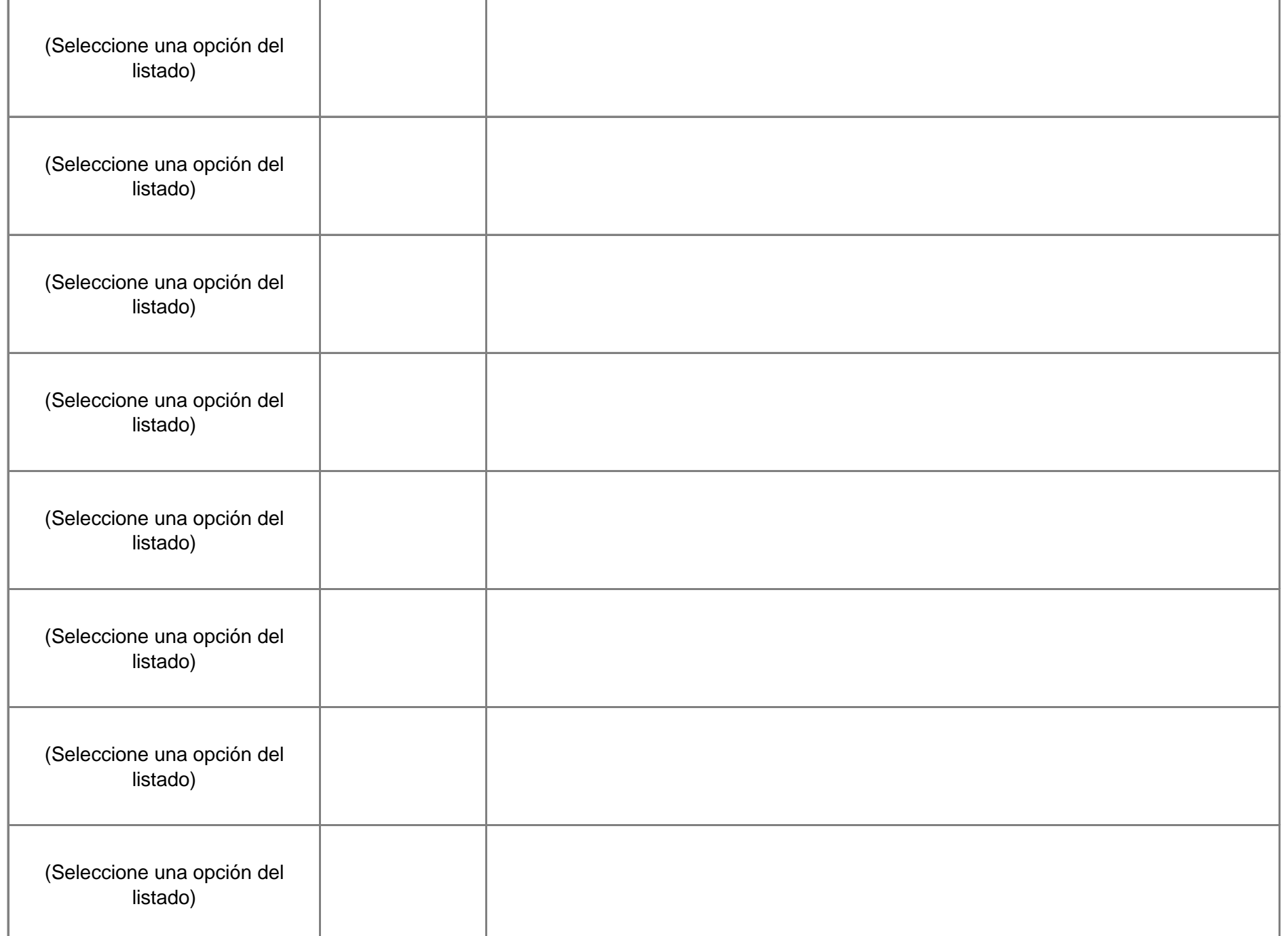

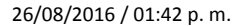

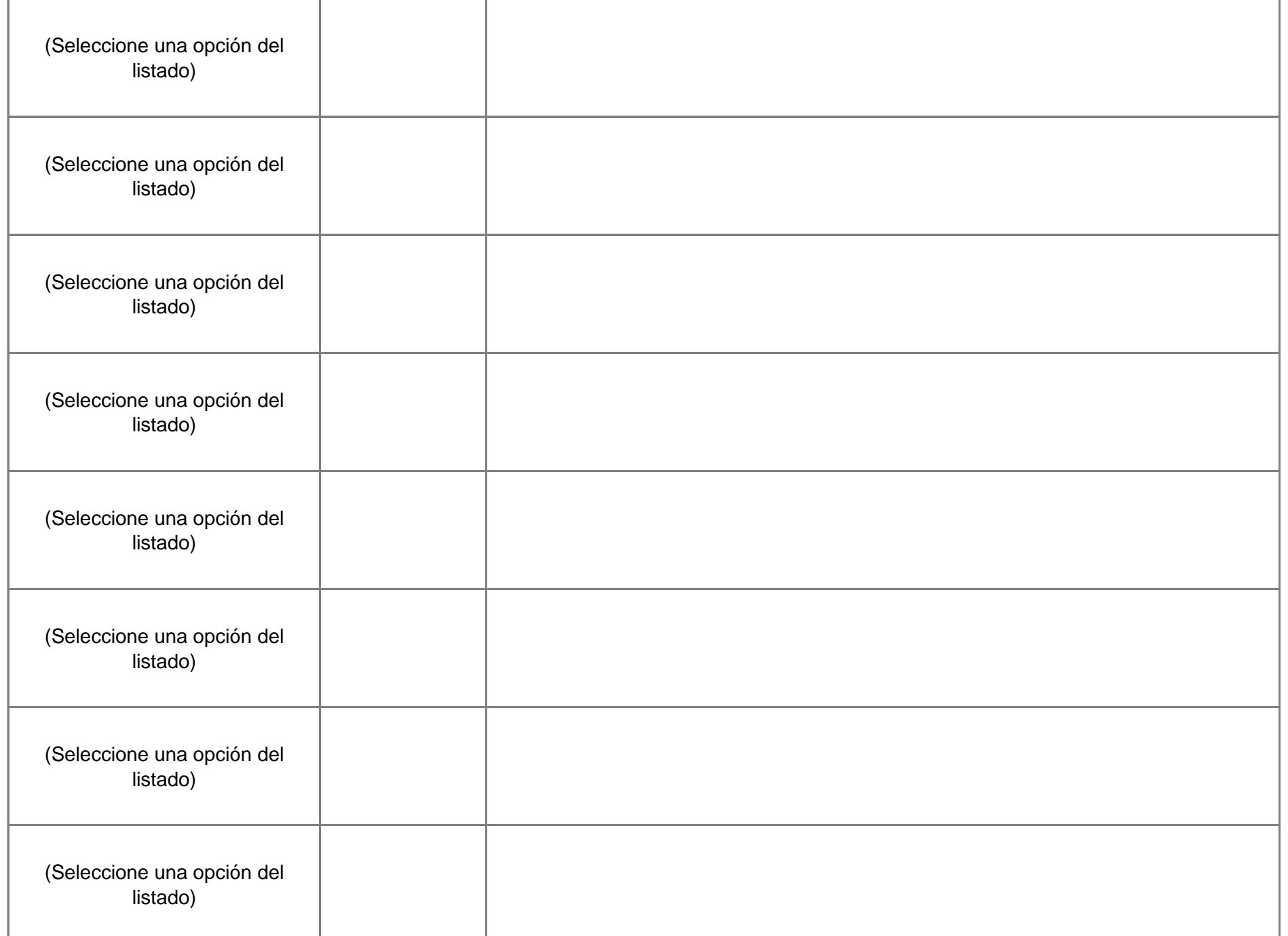

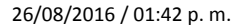

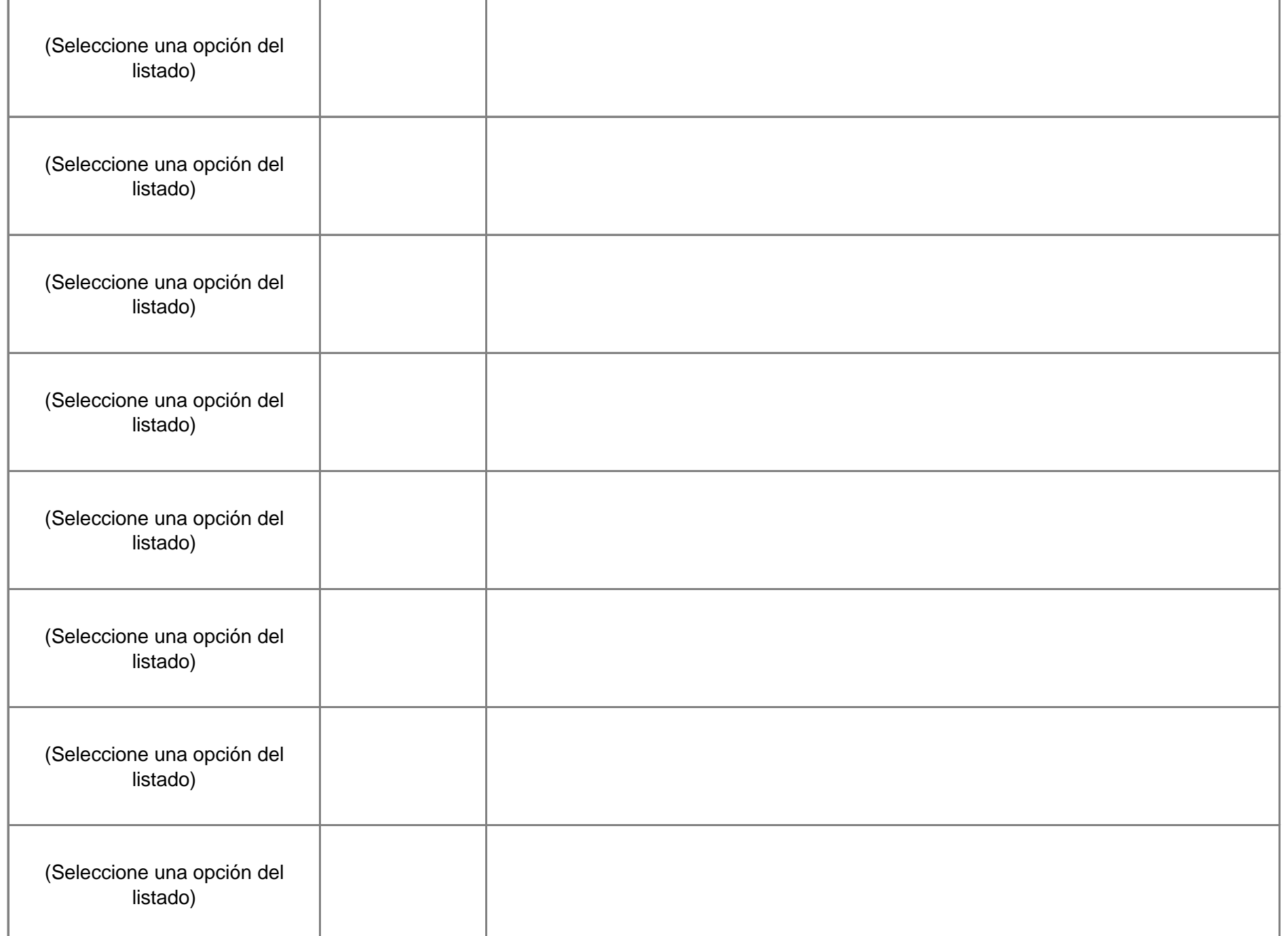

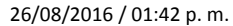

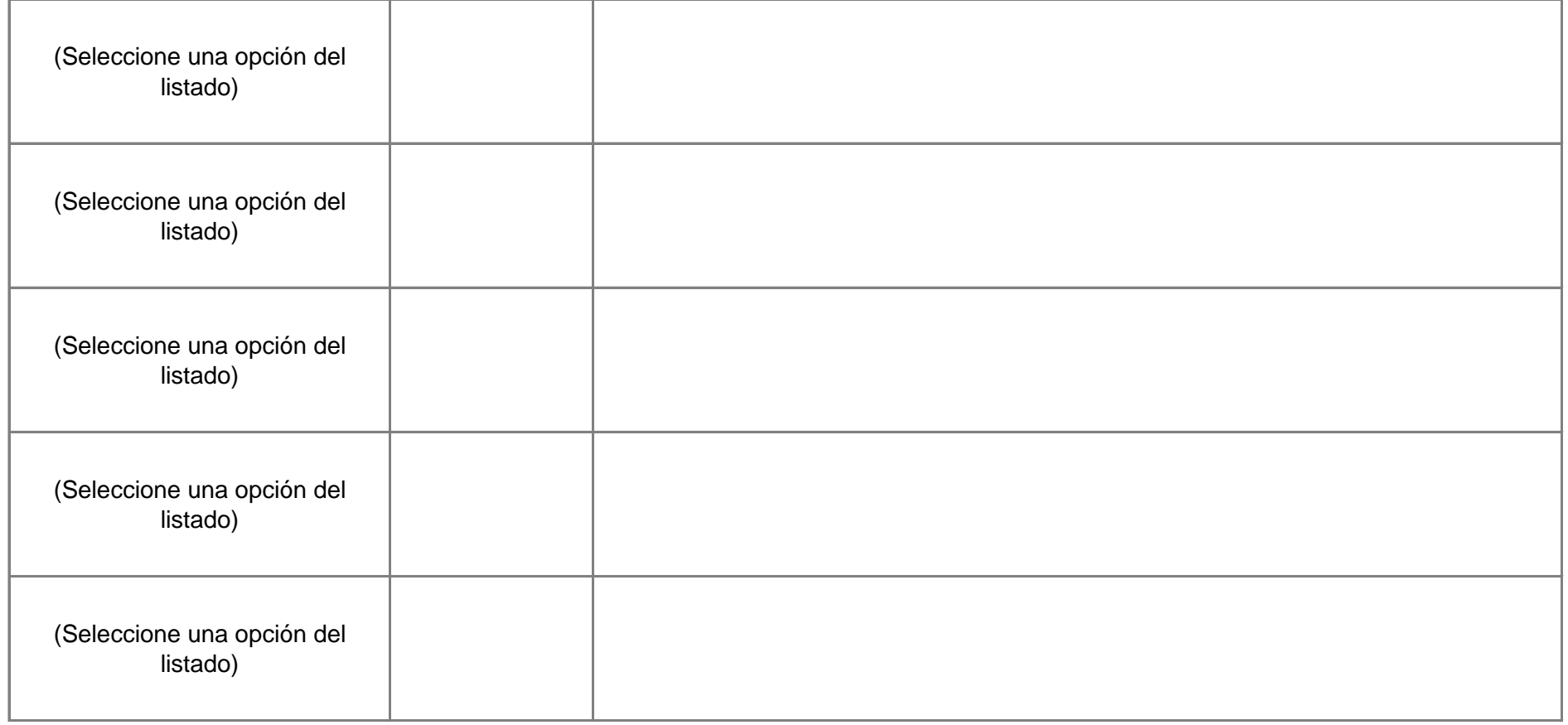

# COMENTARIOS DE ANCE, A.C. AL ANTEPROYECTO DE DISPOSICIÓN TÉCNICA IFT-011- 2016

- Se recomienda cambiar el título porque como está se entiende que son especificaciones generales de los equipos terminales móviles y no que es solo para el identificador internacional del equipo terminal móvil y el receptor de FM.
- Dice:
- ANTEPROYECTO DE DISPOSICIÓN TÉCNICA IFT-011-216: ESPECIFICACIONES DE LOS EQUIPOS TERMINALES MÓVILES QUE PUEDEN HACER USO DEL ESPECTERO RADIOELÉCTRICO Y QUE PUEDEN SER CONECTADOS A REDES PÚBLICAS DE TELECOMUNICACIONES. IDENTIFICADOR INTERNACIONAL DEL EQUIPOTERMINAL MÓVIL (IMEI) Y FUNCIONALIDAD DE RECEPTOR DE FRECUENCIA MODULADA (FM).
- Debe decir:
- ANTEPROYECTO DE DISPOSICIÓN TÉCNICA IFT-011-216: ESPECIFICACIONES DEL IDENTIFICADOR INTERNACIONAL DEL EQUIPON TERMINAL MÓVIL (IMEI) Y FUNCIONALIDAD DEL RECEPTOR DE FRECUENCIA MODULADA (FM) PARA LOS EQUIPOS TERMINALES MÓVILES QUE PUEDEN HACER USO DEL ESPECTERO RADIOELÉCTRICO Y QUE PUEDEN SER CONECTADOS A REDES PÚBLICAS DE TELECOMUNICACIONES.

• El ETB además de ser verificado de manera física, electrónica o mediante software, es necesario corroborar que al momento de que se conecte a la red publica de telecomunicaciones de cualquier operador de la red éste sea identificado con el mismo IMEI pero ahora con la señalización de RF, para esto se propone utilizar un simulador de estación base de telefonía celular con capacidad de decodificar la señalización del ETB y se corrobore que el IMEI que ostenta el ETB ya sea física, electrónica o mediante software sea la misma que la de la señalización de RF, ésta medición en laboratorio le daría un mayor sustento y soporte a la presente DT, de acuerdo a lo que establece la LFTR en su "Artículo 15. Para el ejercicio de sus atribuciones corresponde al Instituto: XXXVIII. Establecer y operar laboratorios de pruebas o autorizar a terceros a que lo hagan, a fin de fortalecer la autoridad regulatoria técnica en materias de validación de los métodos de prueba de las normas y disposiciones técnicas, aplicación de lineamientos para la homologación de productos destinados a telecomunicaciones y radiodifusión, así como sustento a estudios e investigaciones de prospectiva regulatoria en estas materias y las demás que determine, en el ámbito de su competencia, de conformidad con la disponibilidad presupuestaria autorizada;"

- Se propone el cambio siguiente:
- Dice:
- 5.1.1. Se comprueba la existencia de un IMEI válido y único en el EBP:
- a) De manera física…
- b) De manera electrónica…
- Se registra...
- ANEXO A
- IV. RESULTADOS....
- 
- 4.1 El IMEI...

• Numeral **Acceleration Contract Contract Contract Contract Contract Contract Contract Contract Contract Contract Contract Contract Contract Contract Contract Contract Contract Contract Contract Contract Contract Contract** 

- Debe decir
- 5.1.1. Se comprueba la existencia de un IMEI válido y único en el EBP:
- 5.1.1.1. Instrumentos
- - Simulador de estación base de telefonía celular que pueda simular las tecnologías de telefonía móvil que se utilizan actualmente en México, p.e. GSM (2G), GPRS (2.5G), EDGE (2.75G), UMTS (3G), HSDPA (3.5G), HSUPA (3.75G), HSPA+ (3.9G) y LTE (4G). GSM, WCDMA, LTE, etc; en las bandas de frecuencias del espectro radioeléctrico utilizadas para el servicio móvil en México p.e. 800 MHz (814-849 MHz / 859-894 MHz); banda PCS (1850-1910 MHz / 1930-1990 MHz) y banda AWS (1710-1780 MHz / 2110-2180 MHz).
- - Caja blindada de RF (RF Shield Box), misma que debe incluir una antena para comunicación con el EBP en las bandas de frecuencias del espectro radioeléctrico utilizadas para el servicio móvil en México.
- - Cable de conexión de RF entre simulador y caja blindada, con una pérdida por inserción no mayor que 6 dB en las bandas de frecuencias del espectro radioeléctrico utilizadas para el servicio móvil en México.

- 5.1.1.2. Procedimiento
- Verificar visualmente para los incisos a) al c), para el inciso d) armar la configuración de prueba de la figura 1.
- a) De manera física..., o
- b) De manera electrónica…), o
- c) De manera electrónica grabada en el software del referido EBP. Lo anterior, de acuerdo a las indicaciones previstas, en su caso, en el manual del usuario correspondiente, y

#### a) De manera física…, o

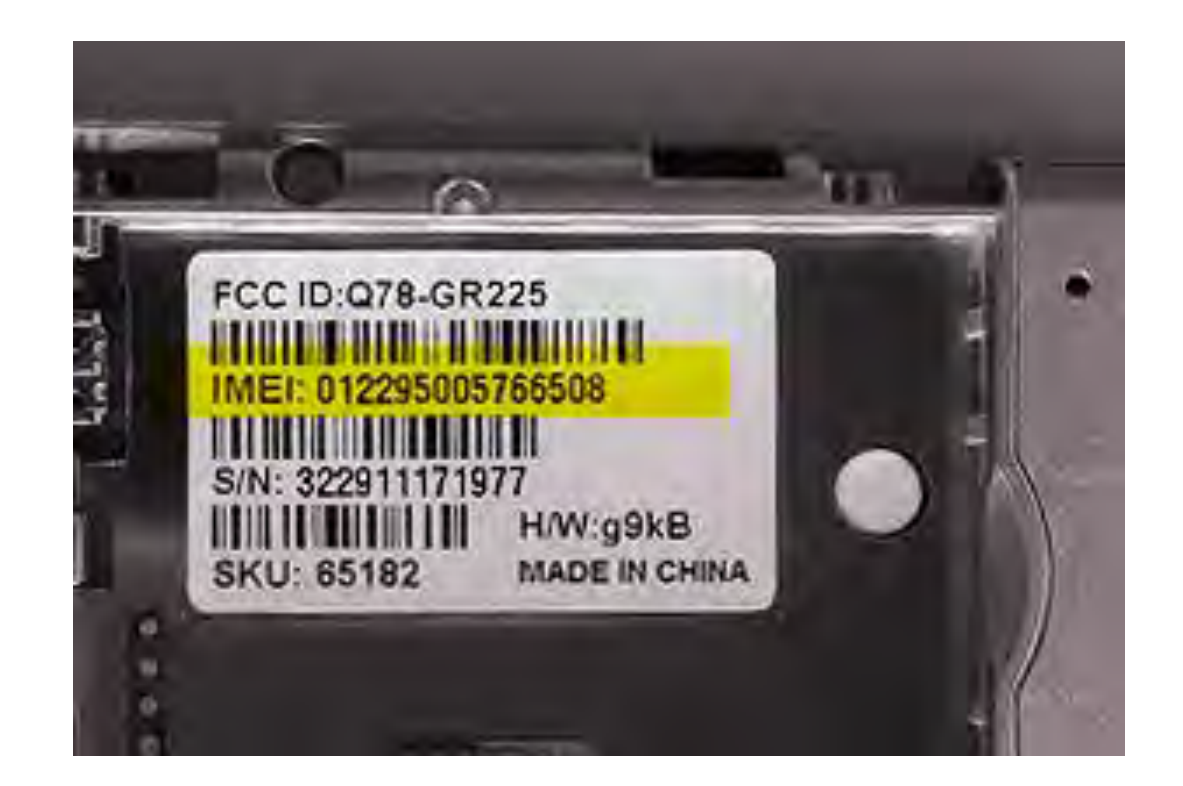

### b) De manera electrónica…), o

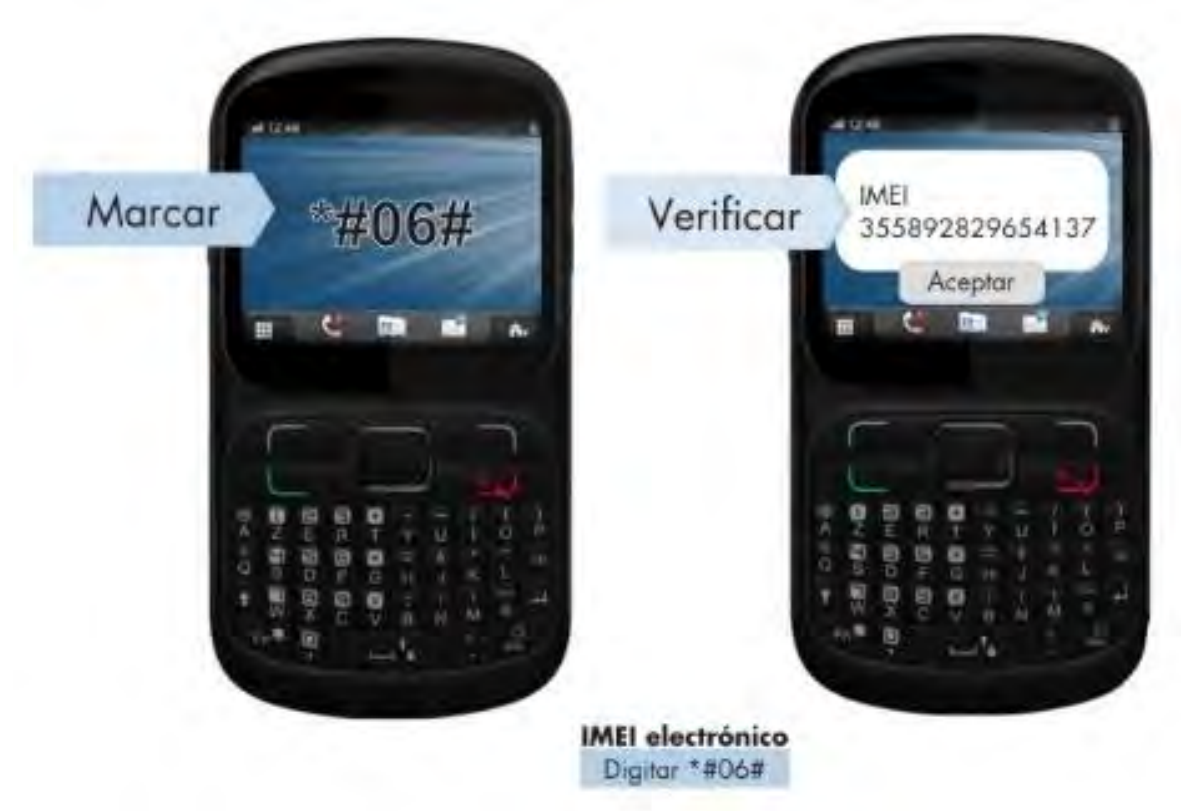

#### c) De manera electrónica grabada en el software…, y

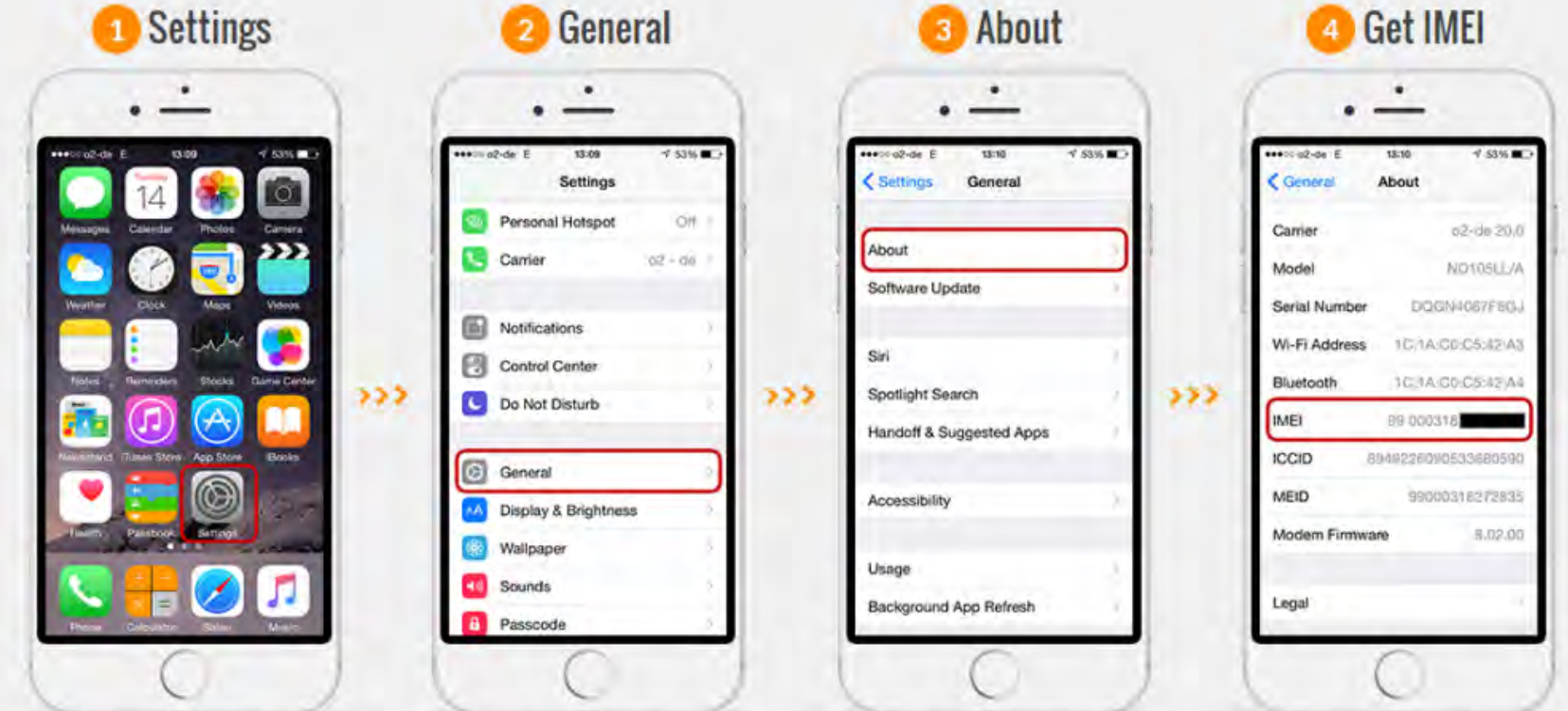

- d) De manera con medición de la señalización de RF del EBP. Utilizando un simulador de estación base de telefonía celular, para corroborar que el IMEI del EBP coincida ya sea con el físico o el electrónico o el de software.
- i. Coloque el EBP en el interior de una caja blindada de RF, misma que debe incluir una antena para comunicación con el EBP, misma que se conecta al simulador de estación base de telefonía celular (véase figura 1),
- ii. Configure el simulador de estación base de telefonía celular con alguna tecnología que soporte el EBP (p.e. GSM, WCDMA, LTE, etc), seleccione alguna de las bandas de frecuencias del espectro radioeléctrico utilizadas para el servicio móvil en México, p.e. la banda de 800 MHz (814-849 MHz / 859-894 MHz); banda PCS (1850-1910 MHz / 1930-1990 MHz) y banda AWS (1710-1780 MHz / 2110-2180 MHz), establezca un nivel de potencia de -70 dBm.
- iii. Establezca la conexión del EBP a la red simulada
- iv. Cierre la caja blindada de RF y realice una llamada.
- v. Registre el número de IMEI obtenido con el simulador para el EBP.
- Se registra el resultado del IMEI físico (impreso en una etiqueta adherida o grabado en el EBP), o electrónico (obtenido a través de la marcación \*#06#, asterisco, numeral, cero, seis, numeral), o electrónico grabado en el software (siguiendo en su caso las instrucciones del manual de usuario) y el de medición de la señalización de RF del EBP (utilizando un simulador de estación base de telefonía celular).

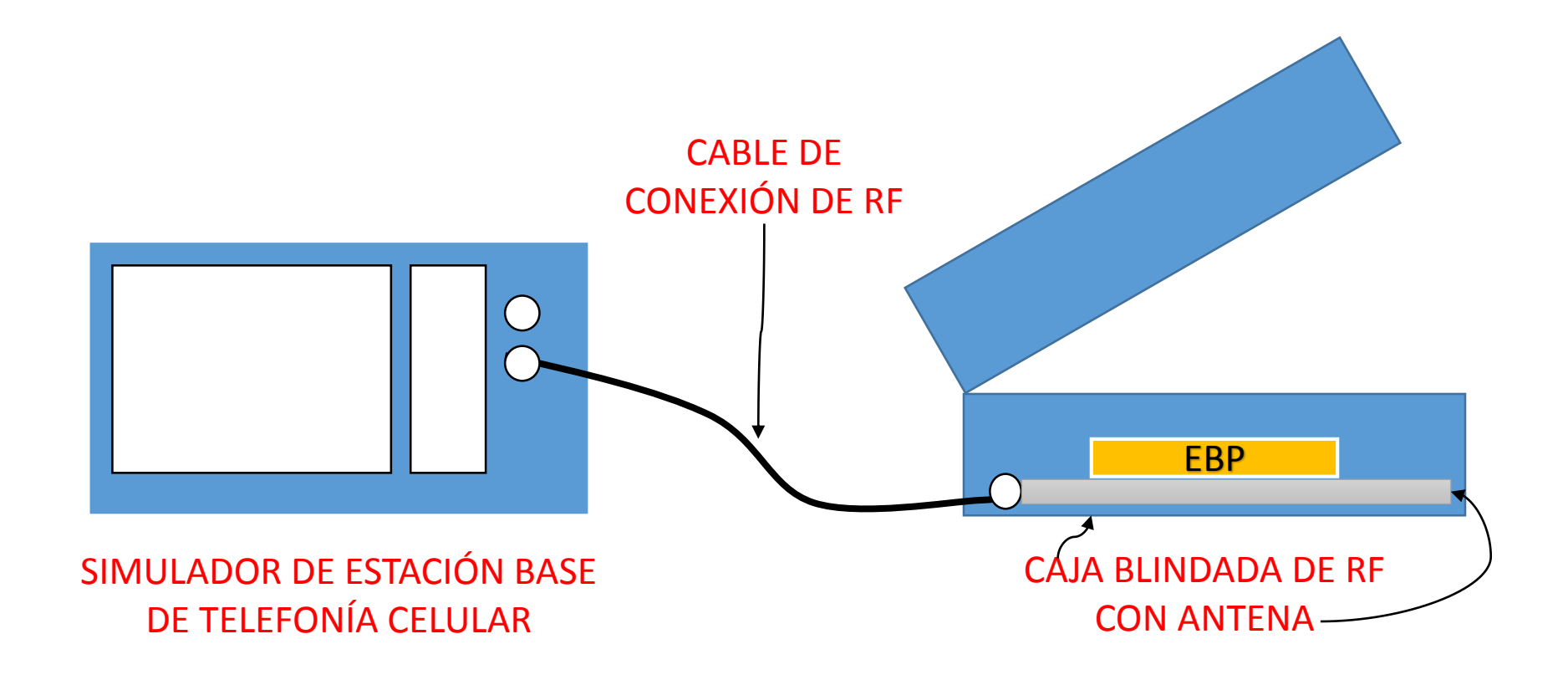

FIGURA 1. Configuración de prueba para la medición de la señalización de RF del EBP

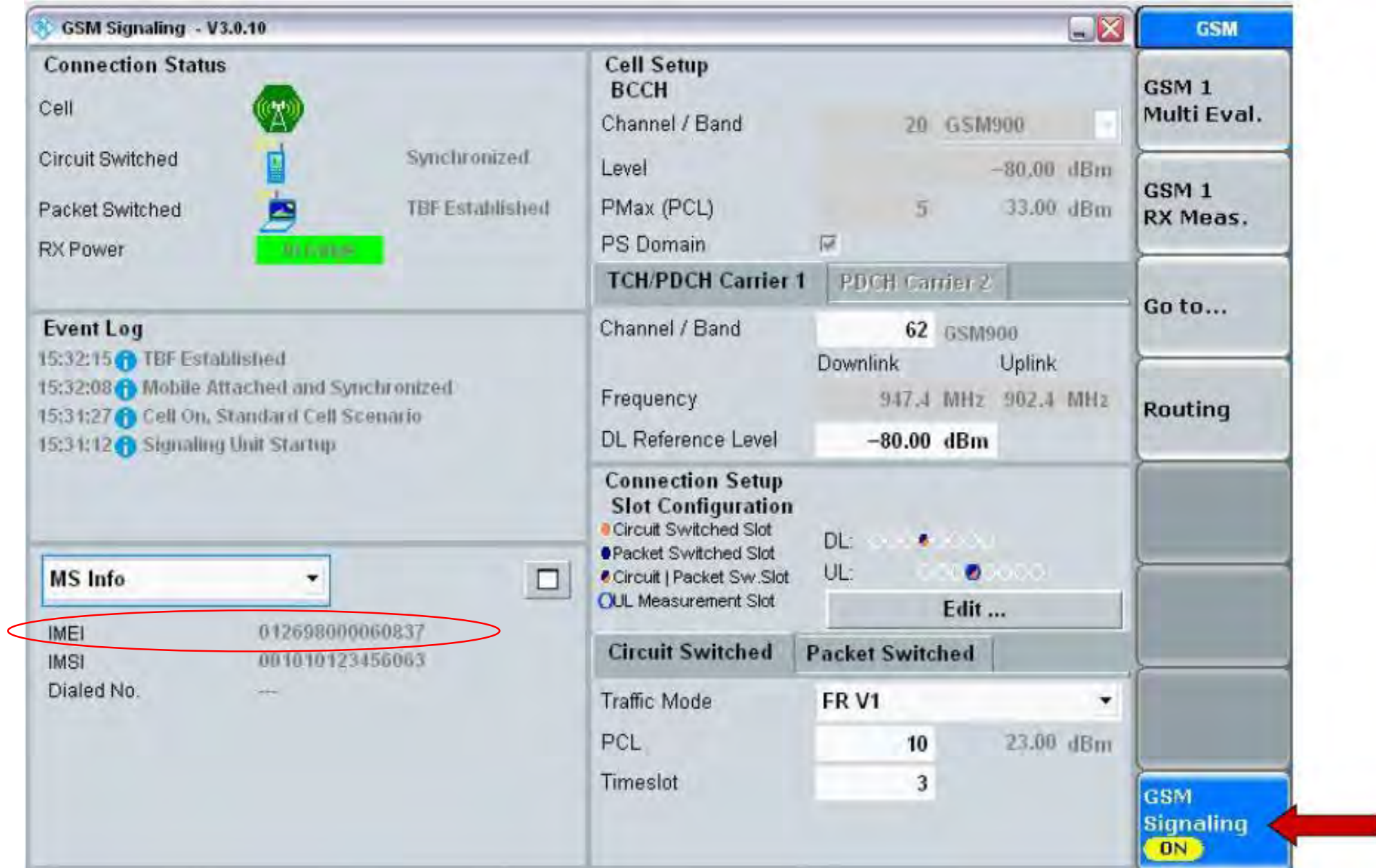

FIGURA 2. Configuración del simulador de estación base de telefonía celular

- ANEXO A
- IV. RESULTADOS....
- 
- 4.1 El IMEI...
- Físico: \_\_\_\_\_\_\_\_\_\_\_\_\_\_\_\_\_\_\_\_
- **Electrónico con marcación:**
- **Electrónico grabado en el software:**
- Medición de la señalización de RF:

#### • Numeral **Acceleration Contract Contract Contract Contract Contract Contract Contract Contract Contract Contract Contract Contract Contract Contract Contract Contract Contract Contract Contract Contract Contract Contract**

## d) De manera con medició de la señalización de RF…

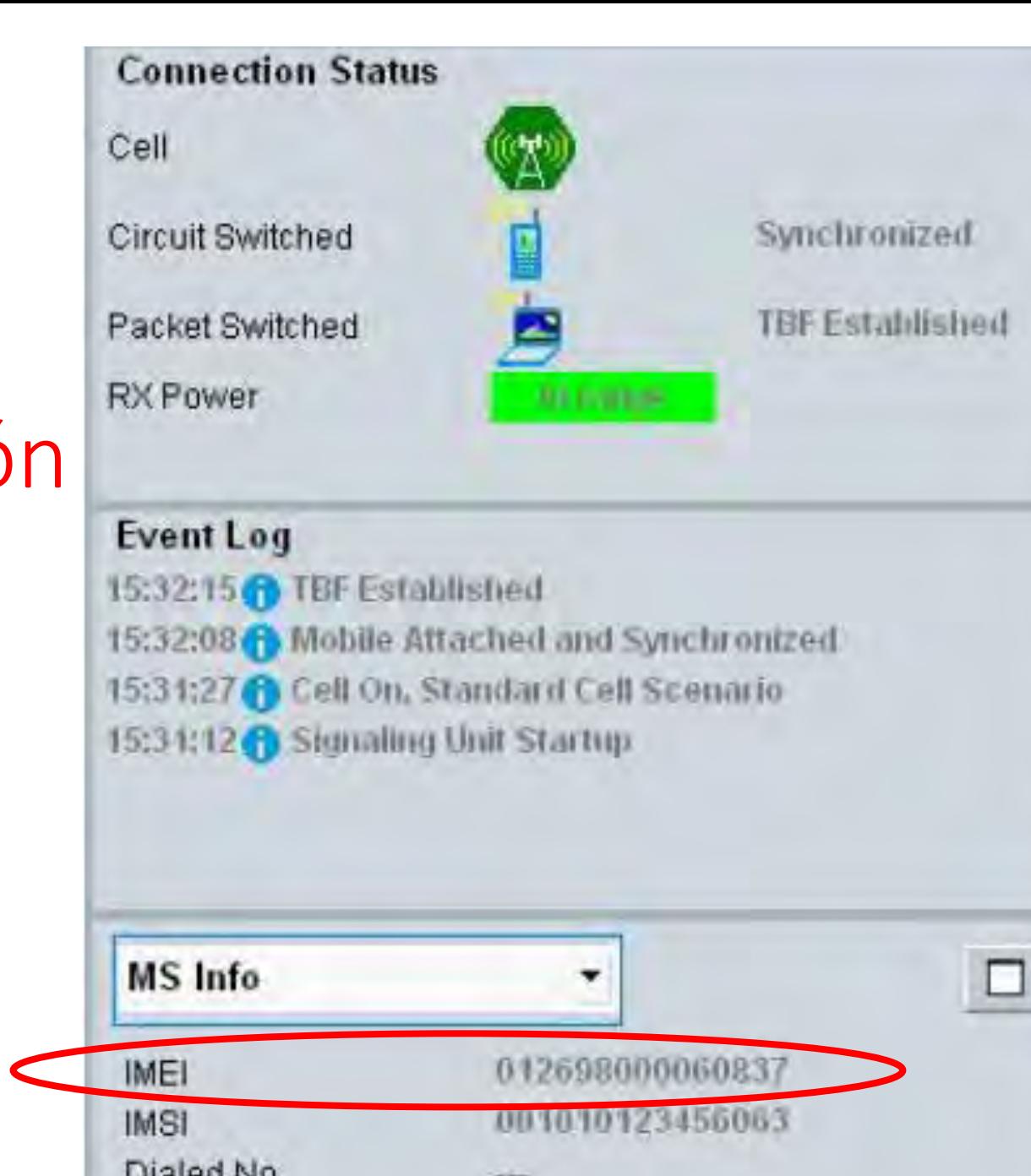

- En el capitulo noveno, no hay una descripción de lo que significa LP en todo el documento, sin embargo, en el contexto del documento el párrafo se refiere al evaluado, por lo que se sugiere reemplazar LP por evaluado.
- Dice:
- II. Las visitas de verificación y vigilancia…
- Al termino de la visita…, si es que el representante legal del LP se hubiese negado a proponerlos…
- Debe decir:
- II. Las visitas de verificación y vigilancia…
- Al termino de la visita…, si es que el representante legal del evaluado se hubiese negado a proponerlos...

- En el capitulo noveno, para no repetir métodos y dar claridad a la aplicación de la verificación se recomienda hacer referencia a los incisos del capitulo 5 en lugar de repetir textualmente los métodos del capítulo 5 y se propone incluir la verificación de los requisitos 4.1.2, 4.2 y 4.3, mediante sus métodos de prueba correspondiente para verificar en su totalidad la DT durante la visita de seguimiento, p.e. el cumplimiento del requisito 4.1.2 en el supuesto del inciso 5.2.1 al momento de la certificación inicial ya debería cumplir con el método del inciso 5.2 para la visita de seguimiento.
- Dice:
- IV. El procedimiento para la verificación del IMEI de un ETM será el siguiente:
- $1)$ ...
- En cualquier caso...

- Debe decir:
- IV. El procedimiento para la verificación del IMEI de un ETM, será el siguiente:
- 1) Se comprueba la existencia de un IMEI válido y único en el ETM:
- a. Aplicar el método de prueba del inciso 5.1.1, y
- b. En su caso 5.1.2, para lo cual si no son iguales, el IMEI físico y el obtenido por marcación electrónica, se tendrá por incumplida la Disposición Técnica en lo que hace al numeral 4.1.
- c. En caso de contar únicamente con la opción de que el IMEI se encuentre de manera física o de manera electrónica en el ETM se debe continuar con el inciso siguiente.
- d. Aplicar el método de prueba del inciso 5.1.3, para lo cual si el IMEI contiene en todos los campos sólo dígitos en cero, o en uno o espacios en blanco, se tendrá por incumplida la Disposición Técnica en lo que hace al numeral 4.1.
- e. Aplicar el método de prueba del inciso 5.1.5, en caso que no contenga todos los campos que integran al IMEI se tendrá por incumplida la Disposición Técnica en lo que hace al numeral 4.1.
- f. Aplicar el método de prueba del inciso 5.1.4, en caso que el IMEI este contenido en la mencionada lista, se tendrá por incumplida la Disposición Técnica en lo que hace al numeral 4.1.
- g. Aplicar el método de prueba del inciso 5.2, en caso que la marca y modelo del EBP no correspondan al TAC asignado por la GSMA u OAR, se tendrá por incumplida la Disposición Técnica en lo que hace al numeral 4.1.2.
- h. Aplicar el método de prueba del inciso 5.3, en caso que la recepción y sintonización de la estación sea a través de internet, se tendrá por incumplida la Disposición Técnica en lo que hace al numeral 4.2.
- i. Finalmente, aplicar el método de prueba del inciso 5.4, el resultado obtenido debe cumplir con 4.3, de lo contrario se tendrá por incumplida la Disposición Técnica.
- En cualquier caso...